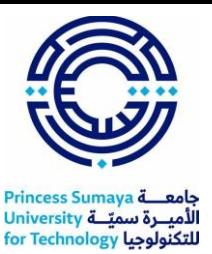

# **Courses Catalog**

#### **Career Academy: Human Resources Specialist**

#### **HRCI Human Resource Associate (5 courses)**

- ✓ Talent Acquisition
- ✓ Learning and Development
- $\checkmark$  Compensation and Benefits
- $\checkmark$  Employee Relations
- $\checkmark$  Compliance and Risk Management
- ➢ Agile Projects: Developing Tasks with Taiga
- ➢ Use Basecamp for Project Management
- ➢ Automize Business Communication using Power Automate
- ➢ Strategically Build and Engage Your Network on LinkedIn
- ➢ Getting started with Microsoft Excel
- ➢ Enhance Organizational Communications with Slack
- $\triangleright$  Creating a Budget with Microsoft Excel
- ➢ Finding, Sorting, & Filtering Data in Microsoft Excel
- ➢ Overview of Data Visualization in Microsoft Excel
- ➢ Managing Teams Documents and Files

#### **Career Academy: Customer Service Representative**

- ➢ CVS Health Call Center Customer Service (4 courses)
- ➢ CVS Health Retail Customer Service (4 courses)
- ➢ Create a Customer Service Survey in Microsoft Forms
- ➢ Create Customer Support Data with Microsoft Excel
- ➢ Customer Support digital transformation with HubSpot
- ➢ Create a services customer satisfaction process
- ➢ Enhance Organizational Communications with Slack
- ➢ Create a Customer Satisfaction Survey with Typeform
- ➢ Finding, Sorting, & Filtering Data in Microsoft Excel
- $\triangleright$  HubSpot: Working with a ticketing system
- ➢ Creating a Budget with Microsoft Excel
- ➢ Get Started with HubSpot

#### **Career Academy: Project Manager**

- ➢ Google Project Management (6 courses)
- ➢ IBM Project Manager (7courses)
- ➢ Automate tasks and processes with Jira
- ➢ Change Leadership: Developing Strategic Gap Analysis in Miro
- $\triangleright$  Create a custom workflow in Wrike
- ➢ Create and manage a project dashboard with Wrike
- $\triangleright$  How to use roadmaps in Jira
- $\triangleright$  Getting started with Microsoft Excel

**Princess Sum** ر<mark>ة سميّــة University</mark> for Technology

- ➢ Agile Projects: Creating User Stories with Value in Taiga
- ➢ How to create a Jira SCRUM project
- ➢ Change Leadership: Strategic Route Analysis with Miro
- ➢ How to Use The IFE-EFE Matrix for Strategic Analysis

### **Career Academy: Bookkeeper**

- ➢ Intuit Academy Bookkeeping (4 courses)
- $\triangleright$  Tally Bookkeeper (3 courses)
- ➢ Getting started with Microsoft Excel
- ➢ Getting Started with ProfitBooks
- ➢ Income Features in ProfitBooks
- ➢ Expenses in ProfitBooks
- ➢ Profit Analysis using Economic Value Added
- ➢ Using Basic Formulas and Functions in Microsoft Excel
- ➢ Finding, Sorting, & Filtering Data in Microsoft Excel
- ➢ Creating a Budget with Microsoft Excel
- ➢ Financial Accounting Explained

# **Career Academy: Marketing Analyst**

- ➢ Meta Marketing Analytics (8 courses)
- ➢ Create Digital Marketing Campaign Dashboards in Tableau
- ➢ Prepare, Clean, Transform, and Load Data using Power BI
- ➢ Get Started With Tableau
- $\triangleright$  Create a value proposition canvas in Miro
- ➢ Introduction to Relational Database and SQL
- ➢ Simple Linear Regression for the Absolute Beginner
- ➢ Visualization for Statistical Analysis
- ➢ How to create a marketing analytics dashboard using Hubspot

# **Career Academy: Social Media Marketer**

- ➢ Meta Social Media Marketing (6 courses)
- ➢ How to design Facebook and IG stories using Canva
- ➢ Create Digital Marketing Campaign Dashboards in Tableau
- ➢ How to integrate apps into Hootsuite dashboard
- $\triangleright$  Create a website with MailChimp
- ➢ How to Schedule Posts to Multiple Platforms using Hootsuite
- ➢ Visualization for Statistical Analysis
- ➢ How to Set a Budget and Schedule for Your Facebook Ads
- ➢ How to create a marketing analytics dashboard using Hubspot
- $\triangleright$  Creating a Budget with Microsoft Excel

# **Career Academy: Sales Development Representative**

➢ Salesforce Sales Development Representative (5 courses)

**Princess Sum:** <mark>رة سميّــة University</mark> for Technology

- ➢ Create a Customer Satisfaction Survey with Typeform
- ➢ Create Visually Engaging Presentations using Microsoft Sway
- ➢ Introduction to CRM with HubSpot
- ➢ Get Started with HubSpot
- ➢ Customer Support digital transformation with HubSpot
- ➢ Enhance Organizational Communications with Slack
- ➢ Create a Sales Dashboard using Power BI
- ➢ Finding, Sorting, & Filtering Data in Microsoft Excel
- ➢ Build Customizable Sales Presentation Graphics using Canva

### **Career Academy: Sales Operations Specialist**

- ➢ Salesforce Sales Operations (4 courses)
- ➢ Create a Customer Satisfaction Survey with Typeform
- ➢ Prepare, Clean, Transform, and Load Data using Power BI
- ➢ Getting started with Microsoft Excel
- ➢ Introduction to CRM with HubSpot
- ➢ Get Started with HubSpot
- ➢ Customer Support digital transformation with HubSpot
- ➢ Create a Sales Dashboard using Power BI
- ➢ Build Customizable Sales Presentation Graphics using Canva
- ➢ Analyze Sales Data with LibreOffice Base Queries

# **Career Academy: Digital Marketer**

- ➢ Google Digital Marketing & E-commerce (7 courses)
- ➢ Create Digital Marketing Campaign Dashboards in Tableau
- ➢ Prepare, Clean, Transform, and Load Data using Power BI
- ➢ Get Started With Tableau
- $\triangleright$  Create a value proposition canvas in Miro
- ➢ Introduction to Relational Database and SQL
- ➢ Simple Linear Regression for the Absolute Beginner
- $\triangleright$  Create a website with MailChimp
- $\triangleright$  Getting started with Microsoft Excel
- ➢ Master The Art of Digital Marketing with Canva

#### **Career Academy: Sales Representative**

- ➢ HubSpot Sales Representative (5 courses)
- ➢ Create a Customer Satisfaction Survey with Typeform
- ➢ Create Visually Engaging Presentations using Microsoft Sway
- ➢ Introduction to CRM with HubSpot
- ➢ Get Started with HubSpot
- ➢ Customer Support digital transformation with HubSpot
- ➢ Create a Sales Dashboard using Power BI
- ➢ Build Customizable Sales Presentation Graphics using Canva

**Princess Sum** <mark>رة سميّــة University</mark> for Technology

- ➢ Analyze Sales Data with LibreOffice Base Queries
- $\triangleright$  Create a value proposition canvas in Miro

### **Career Academy: Career Coach**

- ➢ Goodwill® Career Coach and Navigator (4 courses)
- ➢ Creating Your Resume in Canva
- ➢ Excel for Beginners: Introduction to Spreadsheets
- ➢ Enhance Organizational Communications with Slack
- ➢ Finding, Sorting, & Filtering Data in Microsoft Excel
- ➢ Strategically Build and Engage Your Network on LinkedIn
- $\triangleright$  How to use roadmaps in Jira
- ➢ Change Leadership: Strategic Route Analysis with Miro
- ➢ Create Visually Engaging Presentations using Microsoft Sway
- ➢ Agile Projects: Creating User Stories with Value in Taiga
- ➢ How To Create An Interactive Resume On Tableau

### **Career Academy: Solutions Engineer**

- ➢ Akamai Customer Consulting and Support (6 courses)
- $\triangleright$  Command Line in Linux
- ➢ Linux: Processes & System Resource Management for DevOps
- $\triangleright$  Service Management with Linux
- ➢ Wireshark for Basic Network Security Analysis
- ➢ Data Encryption using AWS KMS From UST
- ➢ Introduction to the DNS (Domain Name System)
- ➢ Monitoring and Troubleshooting Data Storage and Processing
- $\triangleright$  Files and directories in the Linux filesystem
- ➢ Data Management with Azure: Implement Compliance Controls

#### **Career Academy: Network Engineer**

- ➢ Akamai Network Engineering (5 courses)
- ➢ How to Secure your Network Device using Cisco Packet Tracer
- ➢ Getting Started with Linux Terminal
- ➢ Wireshark for Beginners: Capture Packets
- ➢ Configure Dynamic Routing with RIP in Packet Tracer
- $\triangleright$  Service Management with Linux
- ➢ Master How to Manage Linux Applications
- $\triangleright$  Decryption with Python
- ➢ Data Forwarding Across Computer Networks
- ➢ AWS: Publish a NodeJS Website from Scratch

# **Career Academy: IT Project Manager**

➢ IBM IT Project Manager (9 courses)

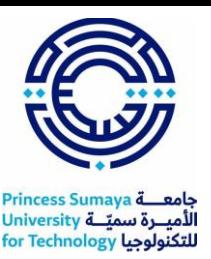

- ➢ Automate tasks and processes with Jira
- ➢ Change Leadership: Developing Strategic Gap Analysis in Miro
- $\triangleright$  Create a custom workflow in Wrike
- $\triangleright$  Create and manage a project dashboard with Wrike
- $\triangleright$  How to use roadmaps in Jira
- $\triangleright$  Getting started with Microsoft Excel
- ➢ Agile Projects: Creating User Stories with Value in Taiga
- ➢ How to create a Jira SCRUM project
- ➢ Change Leadership: Strategic Route Analysis with Miro
- $\triangleright$  How to Use The IFE-EFE Matrix for Strategic Analysis

### **Career Academy: Data Analyst**

- ➢ Google Data Analytics (8 courses)
- ➢ IBM Data Analyst (9 courses)
- $\triangleright$  IBM Data Analytics with Excel and R (9 courses)
- ➢ Application of Data Analysis in Business with R Programming
- ➢ Prepare, Clean, Transform, and Load Data using Power BI
- ➢ Get Started With Tableau
- ➢ Simulation of Covid-19 Testing Process Using R Simmer
- $\triangleright$  Joining Data in R using dplyr
- $\triangleright$  Tidy Messy Data using tidyr in R
- ➢ Getting Started with Rstudio
- $\triangleright$  Transforming Data in R
- ➢ Exploratory vs Confirmatory data analysis using Python
- ➢ Introduction to Relational Database and SQL
- ➢ Advanced Relational Database and SQL
- ➢ COVID19 Data Visualization Using Python
- ➢ Overview of Data Visualization
- ➢ Interactive Statistical Data Visualization 101
- ➢ Visualization for Statistical Analysis
- ➢ Excel for Beginners: Introduction to Spreadsheets
- ➢ Predictive Analytics for Business with H2O in R
- ➢ Clean and analyze social media usage data with Python
- ➢ Scrape and analyze data analyst job requirements with Python
- $\triangleright$  Forecast bikeshare demand using time series models in R
- $\triangleright$  Build and deploy a stroke prediction model using R
- ➢ Analyze Data in a Model Car Database with MySQL Workbench

#### **Career Academy: IT Support Specialist**

- ➢ Google IT Support (5 courses)
- ➢ IBM IT Support (7courses)

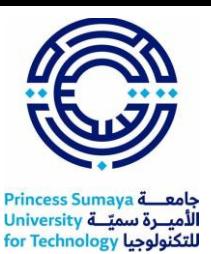

- $\triangleright$  Command Line Basics in Linux
- $\triangleright$  Create IT Diagrams with Lucidchart
- ➢ Introduction to Docker: Build Your Own Portfolio Site
- ➢ Package Installation in Linux
- ➢ Advanced Commands in Linux
- ➢ Linux: I/O Redirection for DevOps
- ➢ Use Bash Scripting on Linux to Execute Common commands
- ➢ Linux: Introduction to Shell Scripting for DevOps
- $\triangleright$  Files and directories in the Linux filesystem

#### **Career Academy: UX Designer**

- ➢ Google UX Design (7 courses)
- $\triangleright$  Create a Mockup in Figma
- ➢ How to design Facebook and IG stories using Canva
- $\triangleright$  Create a website with MailChimp
- $\triangleright$  Draw an interactive wireframe in Mockplus
- ➢ Communicate UX Research with Empathy Maps in Miro
- ➢ Develop a UX Customer Problem Statement in Miro
- ➢ Generate a User Experience (UX) Onboarding Map in Miro
- $\triangleright$  Get Started with User Experience (UX) Design in Miro

#### **Career Academy: Cybersecurity Professional**

- ➢ IBM Cybersecurity Analyst (8courses)
- $\triangleright$  Google Cybersecurity (8 courses)
- ➢ Microsoft Cybersecurity Analyst (7courses)
- ➢ Using MySQL Database with PHP
- ➢ Introduction to Networks and Cisco Devices
- ➢ Configure and Test Basic Network Connectivity
- ➢ Securing Cisco Switches with Port Security
- ➢ Create a Python Application using PyMongo and MongoDB Database
- ➢ Getting Started with Linux Terminal
- $\triangleright$  Encryption and Decryption using C++
- $\triangleright$  Master How to Manage Linux Applications
- ➢ Configure and Manage Azure Key Vault
- ➢ Wireshark for Basic Network Security Analysis

#### **Career Academy: Data Engineer**

- ➢ IBM Data Engineering (13 courses)
- ➢ Meta Database Engineer (9 courses)
- ➢ Advanced Relational Database and SQL
- ➢ Linux: Introduction to Shell Scripting for DevOps
- ➢ Prepare, Clean, Transform, and Load Data using Power BI

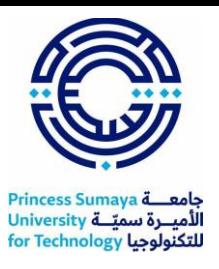

- ➢ Creating Azure Serverless Functions in a Real-World Scenario
- ➢ Python for Data Visualization: Matplotlib & Seaborn
- ➢ Introduction to Relational Database and SQL
- ➢ Create a Python Application using PyMongo and MongoDB Database
- ➢ Create a Database with the Modeling Tool in MySQL Workbench
- ➢ Create Your First NoSQL Database with MongoDB and Compass
- ➢ Visualization for Statistical Analysis
- ➢ Storing, Retrieving, and Processing JSON data with Python
- ➢ Use Bash Scripting on Linux to Execute Common commands

#### **Career Academy: Data Scientist**

- ➢ IBM Data Science (10 courses)
- ➢ Getting Started with Rstudio
- ➢ Mastering Data Analysis with Pandas
- ➢ Mining Quality Prediction Using Machine & Deep Learning
- ➢ Simple Linear Regression for the Absolute Beginner
- $\triangleright$  Transforming Data in R
- ➢ Publication-Ready Tables in R
- $\triangleright$  Importing Data into R
- ➢ Prepare, Clean, Transform, and Load Data using Power BI
- ➢ Introduction to Relational Database and SQL
- $\triangleright$  Exploratory vs Confirmatory data analysis using Python

#### **Career Academy: Data Warehouse Developer**

- ➢ IBM Data Warehouse Engineer (8 courses)
- ➢ Using MySQL Database with PHP
- ➢ Create a Python Application using PyMongo and MongoDB Database
- ➢ Create a Database with the Modeling Tool in MySQL Workbench
- ➢ Hosting SQL Server & Database with Azure
- ➢ Introduction to Relational Database and SQL
- ➢ Advanced Relational Database and SQL
- ➢ Creating Azure Serverless Functions in a Real-World Scenario
- ➢ Linux: Introduction to Shell Scripting for DevOps
- ➢ Create Your First NoSQL Database with MongoDB and Compass
- $\triangleright$  Shell Scripting with Bash: Basics

#### **Career Academy: DevOps Engineer**

- ➢ IBM DevOps and Software Engineering (14 courses)
- ➢ Introduction to Docker: Build Your Own Portfolio Site
- ➢ Linux: I/O Redirection for DevOps
- ➢ Use Bash Scripting on Linux to Execute Common commands
- ➢ Kubernetes: Create Multi-App Cluster with Ingress & Logging

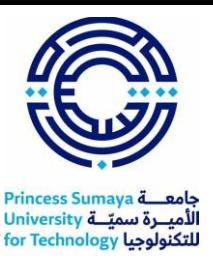

- ➢ Containerize a full-stack NodeJS application in Docker
- ➢ Continuous Delivery and Managing Builds with Azure DevOps
- ➢ Create a Python Application using PyMongo and MongoDB Database
- ➢ How to create a Jira SCRUM project
- ➢

# **Career Academy: Application Developer**

- ➢ IBM Full Stack Software Developer (12 courses)
- ➢ Linux: File Management for Devops
- ➢ Implementing Microsoft Azure Backup
- ➢ Introduction to Docker: Build Your Own Portfolio Site
- ➢ Containerize a full-stack NodeJS application in Docker
- ➢ Hosting SQL Server & Database with Azure
- ➢ Kubernetes: Create Multi-App Cluster with Ingress & Logging
- ➢ Implement a Docker Registry
- ➢ Introduction to HTML
- ➢ HTML and CSS: Building a Single-Page Website
- ➢ Introduction to JavaScript

### **Career Academy: Mainframe Developer**

- ➢ IBM Mainframe Developer (7 courses)
- ➢ Absolute Basics of COBOL
- ➢ Linux: File Management for Devops
- ➢ Advanced Relational Database and SQL
- ➢ Using MySQL Database with PHP
- ➢ Introduction to Relational Database and SQL
- ➢ Read an Input File with COBOL
- ➢ Add and Modify Records with COBOL
- ➢ Introduction to Networks and Cisco Devices
- ➢ Getting Started with Linux Terminal
- ➢ Create IT Diagrams with Lucidchart

# **Career Academy: Frontend Developer**

- ➢ Meta Front-End Developer (9 courses)
- ➢ IBM Front-End Developer (8 courses)
- ➢ Design and Develop a Website using Figma and CSS
- ➢ Build Your Portfolio Website with HTML and CSS
- ➢ Build Your First React Website
- ➢ Build Your First React Website (Part II)
- ➢ Learn About JSON with JavaScript
- ➢ Validate HTML Forms with JavaScript and HTML
- $\triangleright$  Create a Mockup in Figma
- $\triangleright$  Style Images with CSS
- $\triangleright$  Style Tables with CSS

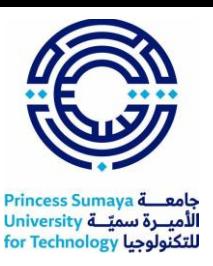

- ➢ Build a Website using an API with HTML, JavaScript, and JSON
- ➢ Create a responsive seat selector UI in HTML, CSS, and JS
- ➢ Build a Portfolio Website with HTML, CSS, and JavaScript

### **Career Academy: Backend Developer**

- ➢ Meta Back-End Developer (9 courses)
- ➢ IBM Back-End Development (11 courses)
- ➢ Storing, Retrieving, and Processing JSON data with Python
- $\triangleright$  Command Line Basics in Linux
- ➢ Manage Your Versions with Git (Part I)
- ➢ Manage Your Versions with Git (Part II)
- ➢ API Testing Using Rest Assured Test Automation Tool
- ➢ Create Your First Python Program From UST
- ➢ Create a Python Application using PyMongo and MongoDB Database
- ➢ Use Bash Scripting on Linux to Execute Common commands
- ➢ Create a Database with the Modeling Tool in MySQL Workbench
- ➢ Using MySQL Database with PHP
- ➢ Manage Data for an Online Grocer Using MySQL Workbench
- $\triangleright$  Build a user login system for a Django website
- $\triangleright$  Build an expense tracker app in Django
- ➢ Build a CRUD Node.js and MongoDB employee management web-app

# **Career Academy: Technology Consultant**

- ➢ SAP Technology Consultant (7 courses)
- ➢ Agile Projects: Creating User Stories with Value in Taiga
- ➢ How to create a Jira SCRUM project
- ➢ Change Leadership: Strategic Route Analysis with Miro
- ➢ How to Use The IFE-EFE Matrix for Strategic Analysis
- $\triangleright$  Automate tasks and processes with Jira
- ➢ Use Basecamp for Project Management
- ➢ Automize Business Communication using Power Automate
- ➢ Enhance Organizational Communications with Slack
- ➢ Create a Customer Satisfaction Survey with Typeform
- $\triangleright$  Creating a Budget with Microsoft Excel

# **Career Academy: iOS Developer**

- $\triangleright$  Meta iOS Developer (12 courses)
- ➢ Build Your First React Website
- ➢ Website (Part II)
- $\triangleright$  Draw an interactive wireframe in Mockplus
- ➢ Create Your UI/UX Portfolio with GitHub
- ➢ Manage Your Versions with Git (Part I)

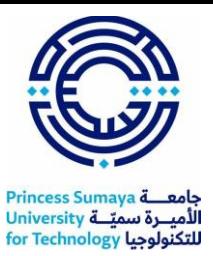

- ➢ Manage Your Versions with Git (Part II)
- ➢ Use Bash Scripting on Linux to Execute Common commands

#### **Career Academy: Android Developer**

- ➢ Meta Android Developer (12 courses)
- ➢ Learn Object-Oriented Programming with Kotlin
- ➢ Configuring Kotlin for Android with IntelliJ IDEA
- ➢ Create an Android App with Kotlin
- ➢ Write a Mini Reservation Application with Kotlin
- ➢ Creating a simple Calculator in Android using Java
- ➢ Build an App in Android Studio using Resources
- ➢ Build an App in Android Studio using Read-Write
- ➢ Android Programming for Beginners A simple BMI calculator
- ➢ Manage Your Versions with Git (Part I)
- ➢ Manage Your Versions with Git (Part II)